## **MOOVI**I Rozkład jazdy i mapa linii dla: autobus 3

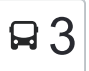

**3** [Wyświetl Wersję Na Przeglądarkę](https://moovitapp.com/index/pl/transport_publiczny-line--Bia%C5%82ystok__%C5%81om%C5%BCa_i_August%C3%B3w-5514-1309926-2014819-0?utm_source=line_pdf&utm_medium=organic)

autobus 3, linia (), posiada jedną trasę. W dni robocze kursuje: (1) : 05:35 - 15:25

Skorzystaj z aplikacji Moovit, aby znaleźć najbliższy przystanek oraz czas przyjazdu najbliższego środka transportu dla: autobus 3.

## **Kierunek:**

24 przystanków [WYŚWIETL ROZKŁAD JAZDY LINII](https://moovitapp.com/bia%C5%82ystok__%C5%82om%C5%BCa_i_august%C3%B3w-5514/lines/3/2014819/4050704/pl?ref=2&poiType=line&customerId=4908&af_sub8=%2Findex%2Fpl%2Fline-pdf-Bia%25C5%2582ystok__%25C5%2581om%25C5%25BCa_i_August%25C3%25B3w-5514-1309926-2014819&utm_source=line_pdf&utm_medium=organic)

Przykoszarowa — Pętla

- Przykoszarowa Kościół
- Zawadzka Sybiraków
- Zawadzka Stokrotka
- Zawadzka Mazowiecka
- Zawadzka Księżnej Anny
- Szosa Zambrowska Pogotowie
- Giełczyńska Muzeum

Rządowa

- Plac Kościuszki Delikatesy
- Al. Legionów Poczta
- Aleja Legionów Stary Szpital
- Sikorskiego 4 Plus
- Sikorskiego Różana
- Spokojna Autokomis
- Spokojna 100
- Aleja Piłsudzkiego Gaspol
- Aleja Piłsudzkiego Jysk
- Aleja Piłsudzkiego Garaże
- Aleja Piłsudzkiego Konstytucji 3 Maja
- Aleja Piłsudzkiego Niemcewicza

## **Rozkład jazdy dla: autobus 3** Rozkład jazdy dla

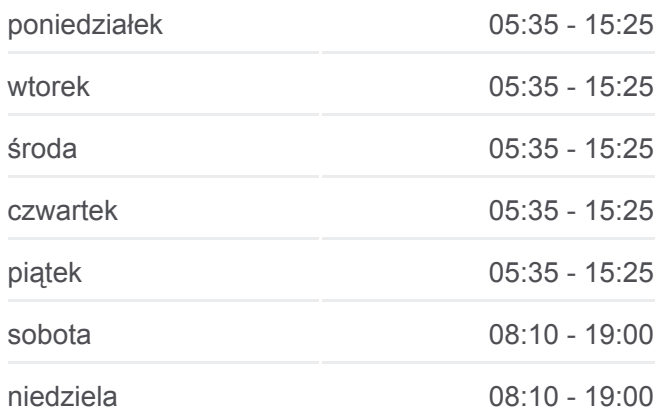

**Informacja o: autobus 3 Kierunek: Przystanki:** 24 **Długość trwania przejazdu:** 30 min **Podsumowanie linii:**

Zawadzka — Przykoszarowa

Przykoszarowa — Kołłątaja

Przykoszarowa — Pętla

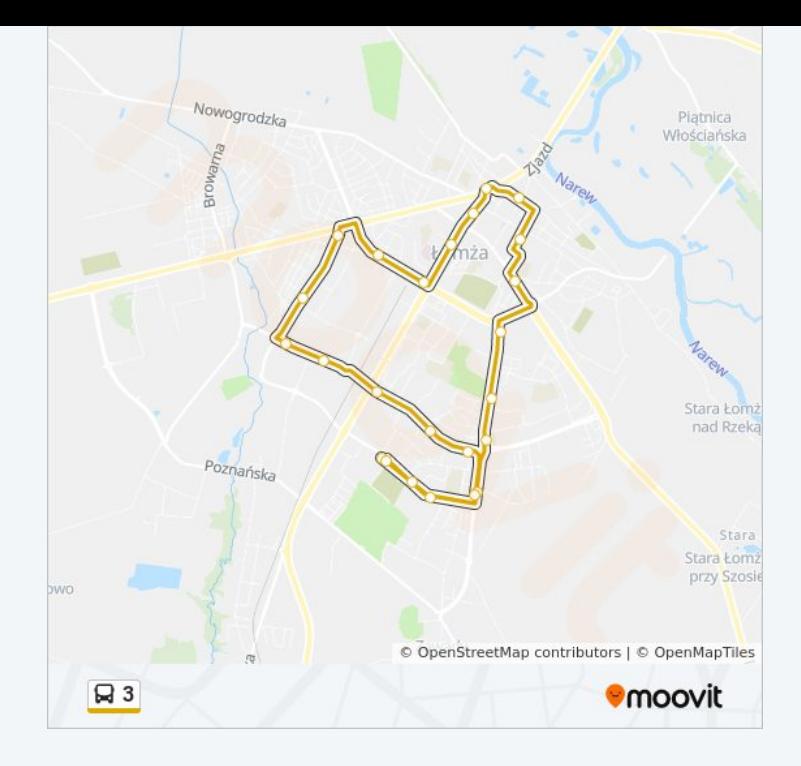

Rozkłady jazdy i mapy tras dla autobus 3 są dostępne w wersji offline w formacie PDF na stronie moovitapp.com. Skorzystaj z [Moovit App](https://moovitapp.com/bia%C5%82ystok__%C5%82om%C5%BCa_i_august%C3%B3w-5514/lines/3/2014819/4050704/pl?ref=2&poiType=line&customerId=4908&af_sub8=%2Findex%2Fpl%2Fline-pdf-Bia%25C5%2582ystok__%25C5%2581om%25C5%25BCa_i_August%25C3%25B3w-5514-1309926-2014819&utm_source=line_pdf&utm_medium=organic), aby sprawdzić czasy przyjazdu autobusów na żywo, rozkłady jazdy pociągu czy metra oraz wskazówki krok po kroku jak dojechać w Białystok komunikacją zbiorową.

[O Moovit](https://moovit.com/about-us/?utm_source=line_pdf&utm_medium=organic) · [Rozwiązania MaaS](https://moovit.com/maas-solutions/?utm_source=line_pdf&utm_medium=organic) · [Obsługiwane państwa](https://moovitapp.com/index/pl/transport_publiczny-countries?utm_source=line_pdf&utm_medium=organic) · [Społeczność Moovit](https://editor.moovitapp.com/web/community?campaign=line_pdf&utm_source=line_pdf&utm_medium=organic&lang=en)

© 2023 Moovit - Wszelkie prawa zastrzeżone

**Sprawdź przyjazdy pojazdów w czasie rzeczywistym**

Web App App App Store Coogle Play